ImgurUploader

## **Download**

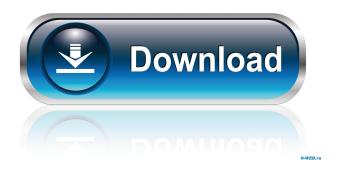

ImgurUploader Crack License Keygen [Latest]

Give your inbox the email order form treatment with Inbox Form Runner. Imagine that you are running an online business. You work all week long, but you need to take a break in the weekend to spend time with your family or friends. It is not a problem. You will leave your laptop at home, close the office doors and switch off the office phone. When you wake up next Monday morning, you find yourself with a pile of invoices,

1/11

shipping notifications, payment receipts and other documents in the email inbox. You'll have to go through them, extract relevant information and enter it into the required fields. It is a real hassle! What if you could scan these documents and convert them into an order form that you can then fill out? That is exactly what Inbox Form Runner can do for you. With Inbox Form Runner, you can scan documents and e-forms, and automatically convert them into a ready-to-fill-out order form, to save you from copying and pasting your data or having to reenter it all manually. What is in this program Inbox Form Runner is a powerful desktop tool with many useful features. Here is a list of some of them: It converts e-forms and PDF files into a readyto-fill-out order form. This is a common way of ordering goods and services online. With Inbox Form Runner, you can take the hassle out of converting your documents to a PDF order form. It converts images into an order form. Sometimes, when filling out an online order form, it is not enough to just enter your data. You also need to be able to attach pictures and logos to your order, and that is what Inbox Form Runner can do for you. It supports faxes. If you work

in an office that relies on faxes, you may have received many faxes in the last week. But have you ever been lazy to follow up on them? With Inbox Form Runner, you can store them all in one place, and organize them according to type and date. It lets you create your own e-forms. Online order forms are useful, but they don't come with all the required data. If you have orders to fill out, you may need to customize an order form and fill in missing data. With Inbox Form Runner, you can easily create an e-

## ImgurUploader Crack+ [Updated]

KeyMacro is a simple but useful keyboard macro program that can save you plenty of time when using your computer. You can simply paste one or more text snippets into the program, whereupon they will automatically be converted into keyboard shortcuts. Then you can record any given action and play it back at any time, which allows you to perform certain keystrokes whenever you want. For example, you can make it so that a couple of text snippets are automatically added to a document whenever you click

a button. Even more important is the fact that you can perform actions, such as saving a document, or launching a program, by using simple keyboard shortcuts, which makes the app a lot faster. KeyMacro is very simple to use Unlike other similar apps, KeyMacro does not require any additional software to work. Therefore, you can use it on any version of Windows and it will perform as expected. All you have to do is enter the snippets and then you can record any given action. It is even possible to capture the entire desktop or even an entire area of it, which means you can save any area of the display as a snapshot. The program is simple to use, with a very clean interface and neat features that make it very easy to use. Even more importantly, you can simply record any keyboard action and then play it back, which is a very useful feature. KeyMacro is a great program Unlike some of the other keyboard macro programs available, you can use KeyMacro to record several text snippets that can be used to perform actions. What's more, you can quickly access the macros that you have recorded in the program's list, and they will be automatically launched whenever you want. All in all, KeyMacro is a

fast, handy and user-friendly application that is great for users who want to save time when using their computer. Program Features Extremely easy to use In fact, KeyMacro works just as you would expect it to, with a simple interface that is easy to navigate. You can simply enter a keyboard shortcut that you want to use, and the program will convert it into a macro and add it to a list of macros that are stored locally. This way, you can record any action and then play it back at any time. Moreover, you can also simply add the shortcut that you want to use to the program's list and then play it back 81e310abbf

## **ImgurUploader**

ImgurUploader is a simple desktop capture tool that lets you take screenshots of the current screen, or of the entire desktop. After you upload the image, its URL is automatically copied to the clipboard. It also allows you to upload files that have already been saved on your computer. You can select multiple files to be uploaded at the same time, and an open file dialog box will appear so that you can browse for the selected files. Download: Click the Download button below to download the original executable for ImgurUploader.Bidirectional feedback regulation of the gene expression of UDP-glucose-6-dehydrogenase in Saccharomyces cerevisiae. UDPglucose-6-dehydrogenase (UDPG6DH) catalyzes the last step in the biosynthesis of cell wall polysaccharides and phospholipids. A Ca(2+)-regulated bidirectional feedback control on the gene expression of the UDPG6DH in Saccharomyces cerevisiae has been described. This feedback control is mediated by three cis-acting elements in the 5'-upstream region of the gene. The responsible elements are found in a tandem

repeat separated by 35 bp and, within each repeat, in two different positions. A minimal operator sequence was identified between the two elements of the two repeats. The transcription from the last of these is mediated by a 'cap' region and is insensitive to glucose. The transcription from the other region is inhibited by glucose and therefore is initiated in high glucose concentrations.1. Field of the Invention This invention relates to an image pickup apparatus, a face detecting method, a facial expression determination method, and a program product. 2. Description of the Related Art Conventionally, various apparatuses for determining whether or not a facial expression of a subject in an image is happy have been proposed. For example, Japanese Patent Laid-Open No. 2001-332092 discloses a facial expression determination apparatus that determines a happy face and a sad face based on a correlation between a first and second image of a subject (face image). More specifically, a difference between a first and second image of a subject is determined, and a smile of the subject is determined based on the difference. In addition, as another conventional apparatus, there is a technology disclosed

in Japanese Patent Laid-Open No. 11-209598. The technology is directed to a facial expression determination apparatus that determines a happy face

What's New in the?

New York Times bestseller and #1 Indie Next Pick. This is the critically acclaimed story of a little girl named Poppy who lives a simple, easy life with her parents in a small town. Poppy's world is turned upside down when her mother discovers her father is HIVpositive and it is Poppy's duty to take care of him. With both her parents and her mother's love—and in spite of the risks, Poppy sets out on a life-changing journey that may be her most dramatic and dangerous journey yet. Cool Uptown (formerly Legally Brown) is the #1, award-winning, pop-culture trivia app, and it just got bigger and better! \* Cool Uptown contains over 30,000 questions on your favorite movies, music, video games, TV shows, comics, and celebrities! With the most up-to-date details, the most relevant trivia, and the most fun features, this is the only app you need! ★ PLAY UPTOWN WITH FRIENDS. -

Connect and sync your Uptown device with your Facebook account and your friends can play, too! ★ TRACK YOUR PROGRESS & NOMINATE YOUR FAVORITE SUBJECTS. - Save your progress between sessions and then keep track of your results on Uptown's leaderboard. ★ COMIC BONUS QUESTIONS. - Every Friday, collect Comic Bonuses that contain movie, TV, or comic-related trivia to help you earn extra prizes. ★ ON THE GO - Uptown works on iOS, Android, and Apple TV. If you're looking for the best, easiest, and most fun way to test your popculture trivia skills, then you'll love the FREE Cool Uptown game! === Top Pop-Culture Quizzes === -Funny/Funny: What's the name of the show that gave us "Pop-Tarts"? - Fun/Action: What's the name of the bizarre superhero and his strange superpowers? -Fact/Biography: Who was the first celebrity to sport a robotic body part? - Funny/Music: What does the "H" in the Brat Pack stand for? - Funny/Adventure: What's the name of the film that starred Julia Roberts, Owen Wilson, and Jennifer Aniston? - Funny/Comedy: What's the name of the sitcom that featured Fred Savage? - Fun/Sports: What's the name of the sport in

which a dog is used to catch a ball? - Funny/Music: What's the name of the band that inspired the song "Hooked on a Feeling"? - Fact/Biopic: What do the lyrics "I got your nose, I got your butt" mean? - Comedy/Comedy: What's the name of

## **System Requirements For ImgurUploader:**

-Supported OS: Windows 7, 8.1, 10 -GPU: GTX 1060 3GB or newer, and RTX 2060 or newer -System RAM: 8GB or greater -Processor: Intel i5 4500u or later, or AMD equivalent -HDD: 32GB or greater -Sound Card: DirectX 11, OpenGL 4.3 compatible -Speaker: 5.1 compatible -Mouse and Keyboard: DirectX 11 compatible Minimum System Requirements: -Supported OS: Windows 7

 $\underline{https://openhousexpo.com/wp\text{-}content/uploads/2022/06/dautrud.pdf}$ 

https://jumpover.net/wp-content/uploads/2022/06/hergod.pdf

https://hatbazzar.net/wp-content/uploads/2022/06/marizaka.pdf

https://www.technoweightloss.com/wp-content/uploads/2022/06/yalequar.pdf

https://www.fourwheels.it/wp-content/uploads/2022/06/X1\_Mobile\_Connect.pdf

https://upiniun.com/wp-content/uploads/2022/06/jaioll.pdf

http://headlinesmissed.com/wp-content/uploads/2022/06/alasmot.pdf

https://tutorizone.com/wp-content/uploads/2022/06/Img2Ozf.pdf

https://semiahmoomarina.com/wp-content/uploads/2022/06/Se7en Logon Changer.pdf

https://mommark-landsby.dk/wp-content/uploads/iBibikov 039s 25 Folder Icon Pack 4.pdf

11 / 11